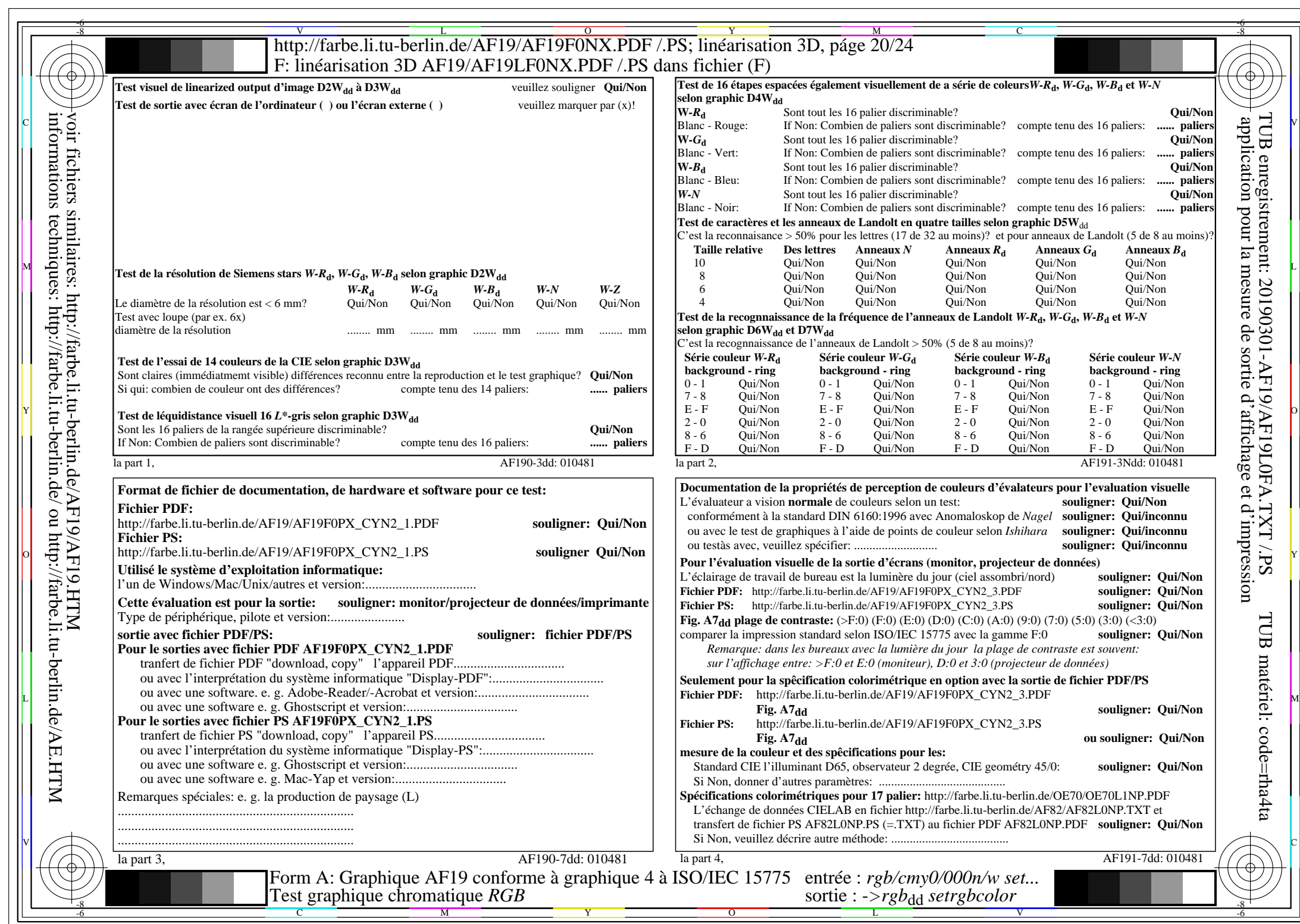

 $A$ F19/AF19L0NA.PDF/.PS20/24, rgb/cmy0/000n/w->rgbdd

 $C_{YN2}(4,5:1)$ :  $gp=1,000$ ;  $g_N=1,818$  http://farbe.li.tu-berlin.de/AF19/AF19F0NX\_CYN2\_2.PDF /.PS